# AJAX Subform

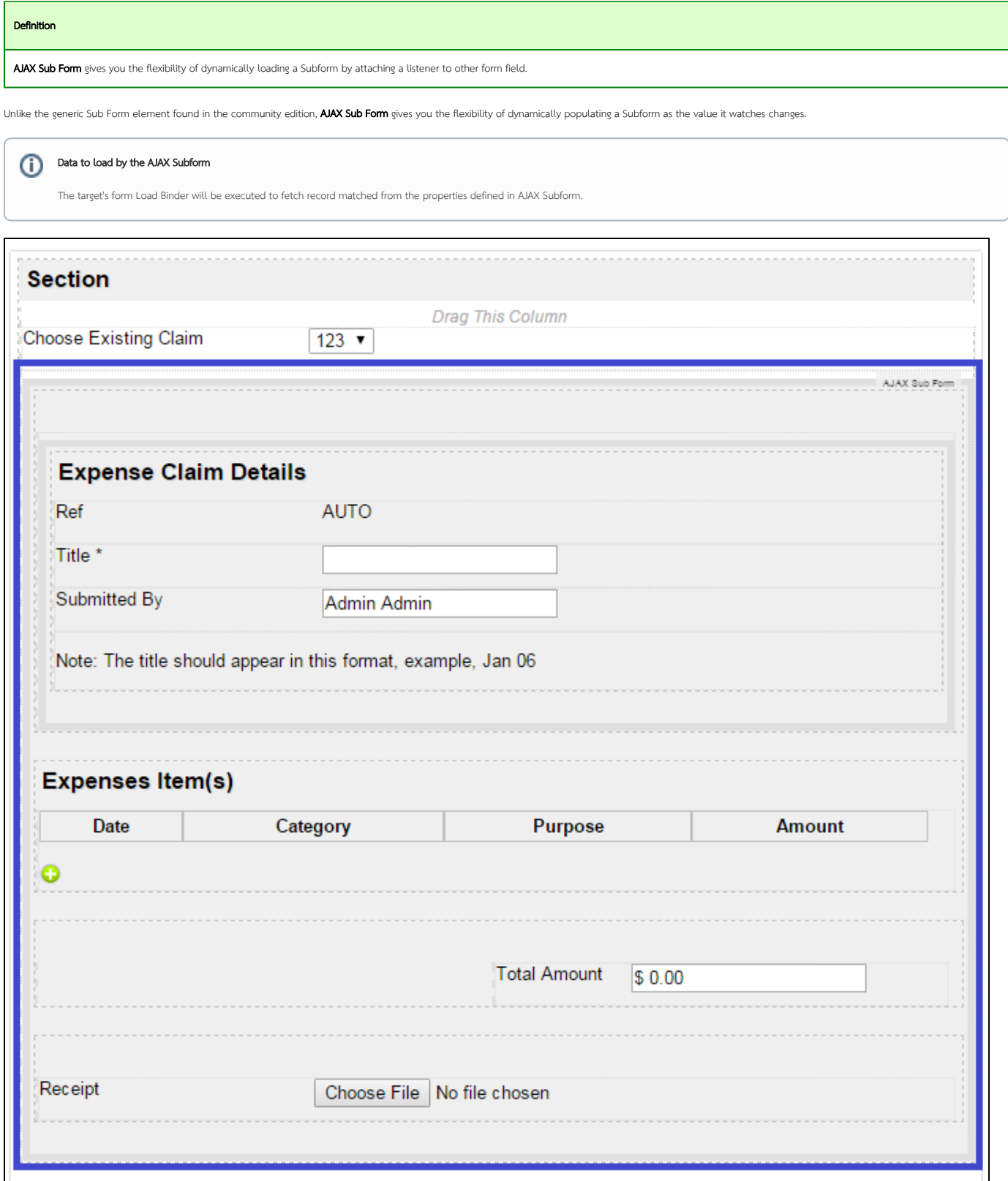

Figure 1: Screenshot highlighting AJAX Subform in Form Builder

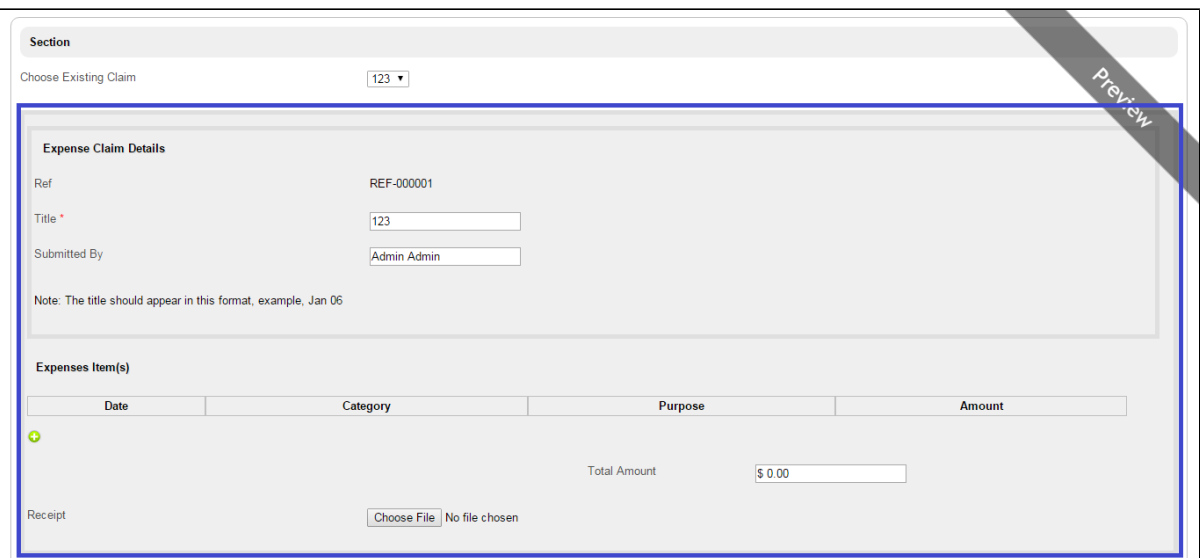

### Figure 2: Screenshot highlighting AJAX Subform in Form Builder Preview

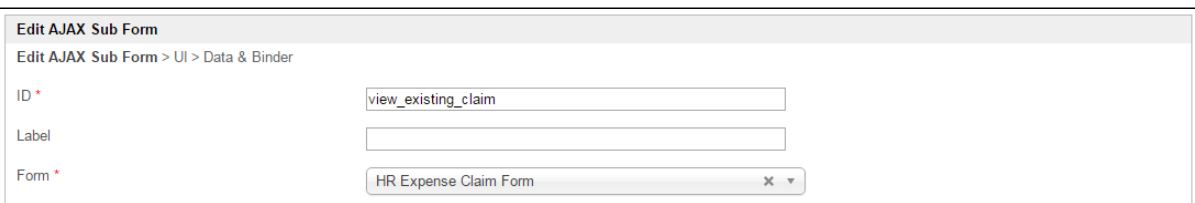

### Figure 3: AJAX Subform Properties

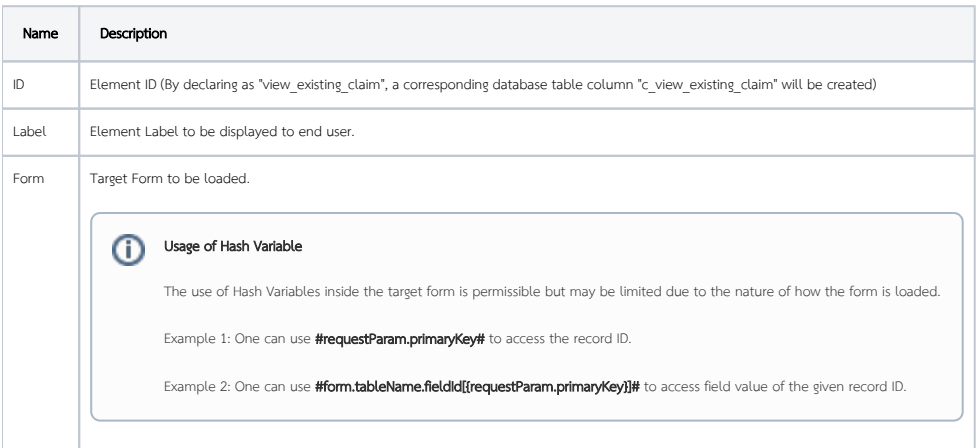

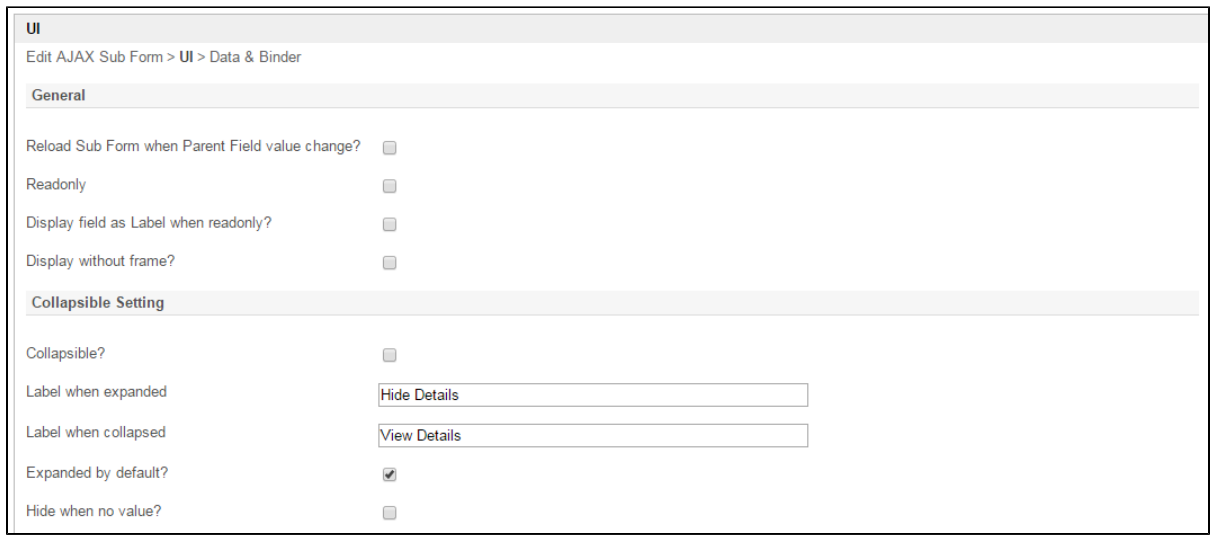

# Figure 4: AJAX Subform Properties - UI

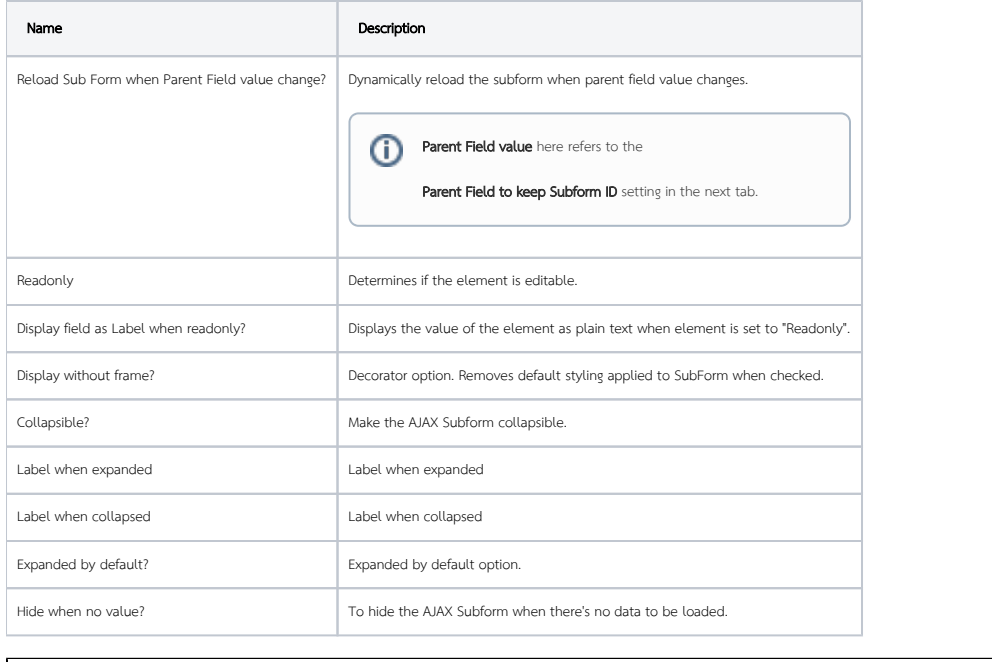

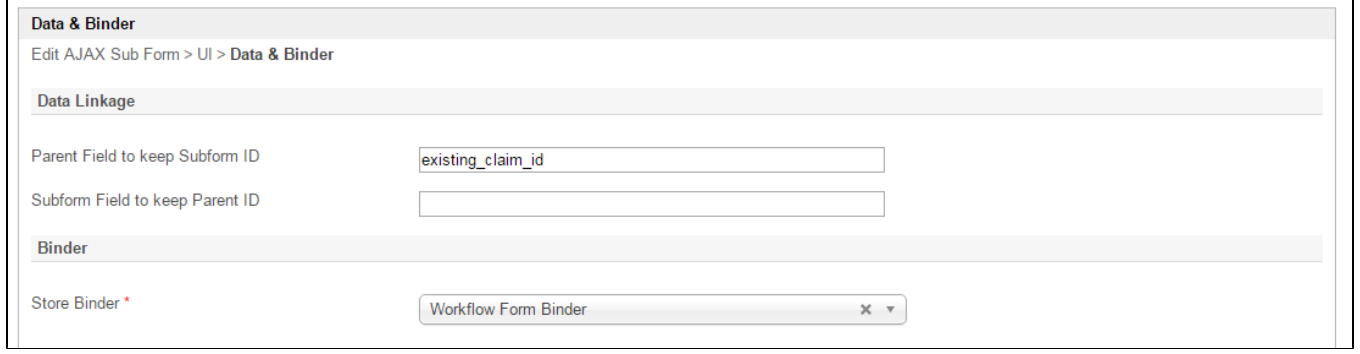

#### Figure 5: AJAX Subform Properties - Data & Binder

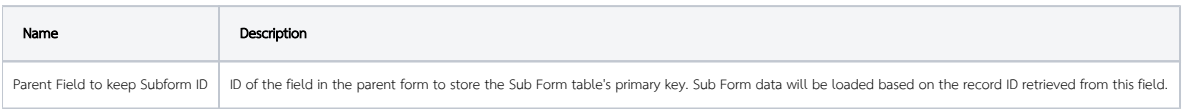

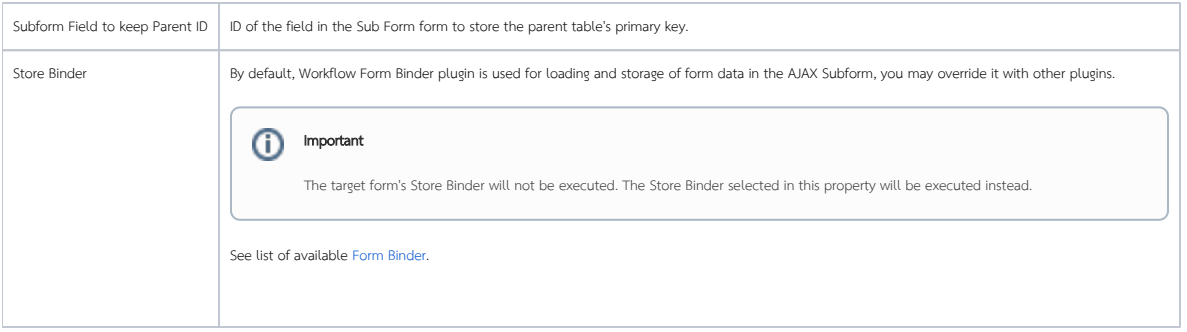

## Related Video Tutorials